# **APRS senden mit dem Arduino**

#### s3lph / HB3YBQ CoSin 2023

s3lph@s3lph.me @s3lph@chaos.social 17.06.2023

# Disclaimer

- Ich habe nur wenig Ahnung von dem, was ich hier erzähle!
- Amateurfunkbetrieb nur mit Lizenz/Rufzeichen!
- HB3 dürfen die RF-Sendeeinheit nicht selber bauen!

# Was ist APRS?

- *Automatic Packet Reporting System*
- Amateurfunk
- Packet Radio

# Was wird über APRS gesendet?

- **GPS-Positionen**
- Wetterdaten
- **Informationen zur Funkstation**
- E-Mails
- TCP/IP
- ...

# Was wird über APRS gesendet?

- «Ich befinde mich an ... und sende mit ... W»
- «Ich befinde mich an ... und bin auf ... MHz erreichbar»
- «An Position ... ist das Wetter ...»
- **«Ich befinde mich an ... und bewege mich mit 20km/h nach 42°»**

# Wie wird APRS gesendet?

- Festgelegte Frequenzen für Regionen
	- Beispiel: Europa, 2m FM: **144.800 MHz**
- Audiosignal: AFSK 1200
	- *Audio Frequency Shift Keying*
	- 1'200 Hz und 2'200 Hz, Bell 202 Modem
- Paketformat: AX.25
	- Link Layer Protokoll abgeleitet von X.25
	- Standards, Standards, Standards (mehrere 100 Seiten)

# Wie wird APRS gesendet?

- Paket-Weiterleitung via «Digipeater»
	- … an andere Funkstationen
	- … vom und ins Internet
		- z.B. Kartendarstellung auf aprs.fi

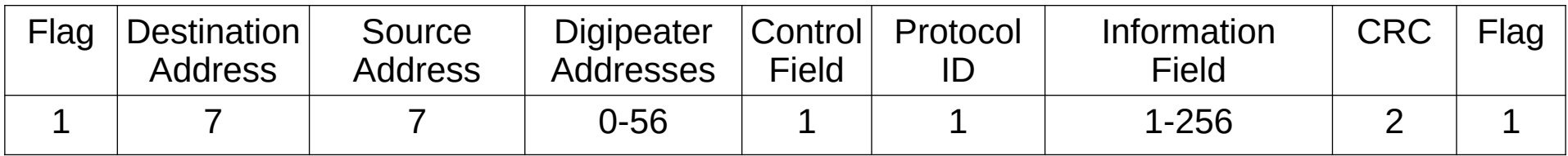

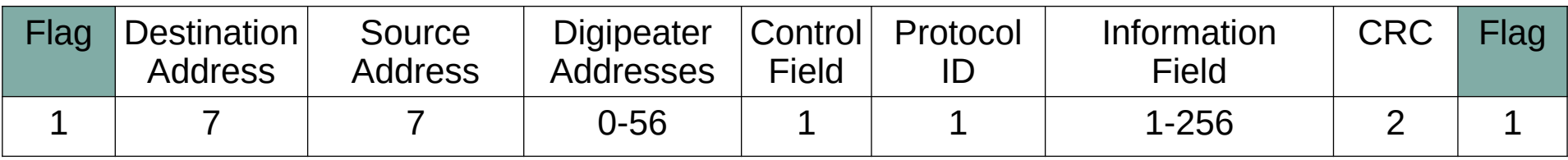

- Paket-Delimiter
- $-$  0x7E
- Bei aufeinander folgenden Paketen: Nur 1x gesendet

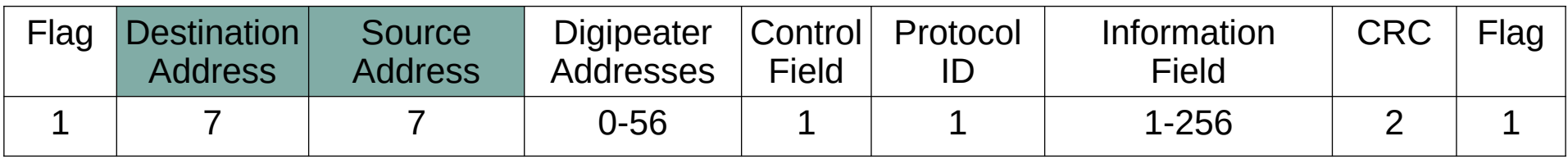

- $\bullet$  Adresse = Rufzeichen + SSID
- Rufzeichen: ≤ 6 ASCII-Zeichen
	- Padding mit Leerzeichen
- SSID: 4-Bit Zahl
- Jedes Byte um 1 Bit nach links geshiftet
	- LSB=1 als Terminator, nur bei der Source SSID

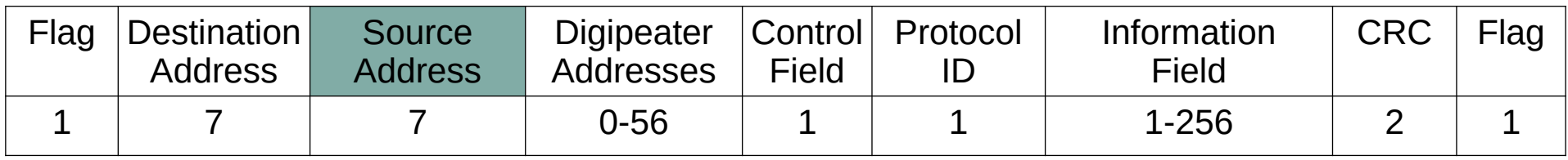

- $\bullet$  Source SSID = Art des Senders
	- Handheld, Wetterstation, ...
- Beispiel: **HB3YBQ-7**

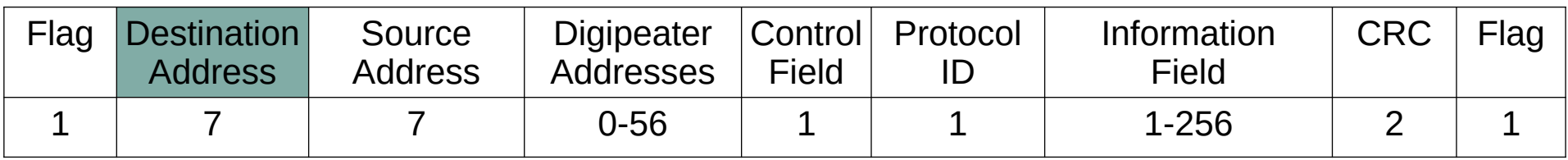

- Destination SSID codiert Routing-Informationen
	- Hop-Limit, ...
- Beispiel: **WIDE1 -1**
	- WIDEx = Alias für Wide-Area Digipeaters, 1 = Hoplimit
		- Ähnlich wie ff02::2

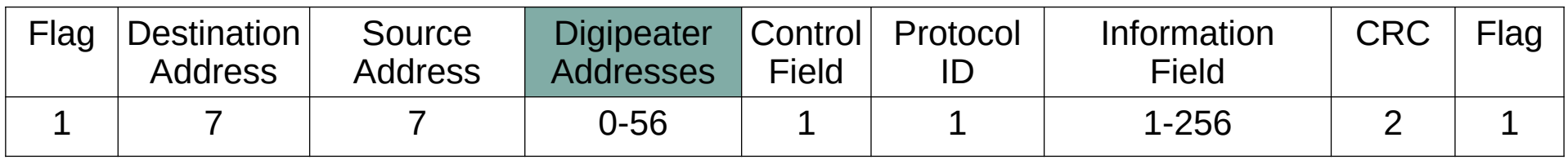

- 0-8 Rufzeichen von Digipeatern
- Source Routing!

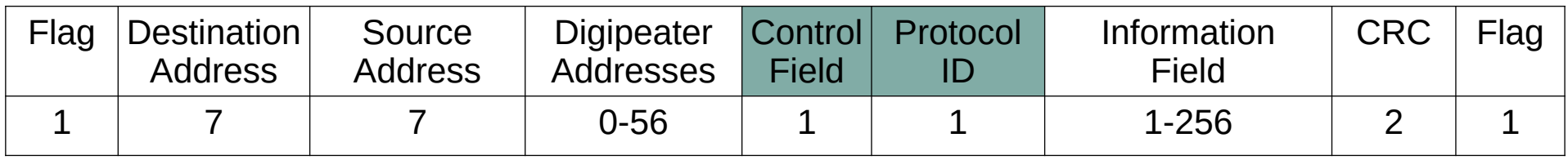

- Üblicherweise: 0x03 0xf0
- $\cdot$  0x03 = «Unnumbered Information Frame»
- $\bullet$  0xf0 = «No Layer-3 Protocol»

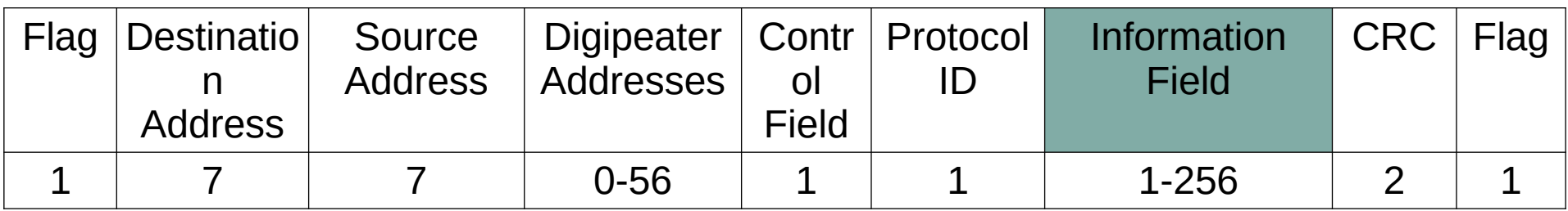

• Payload

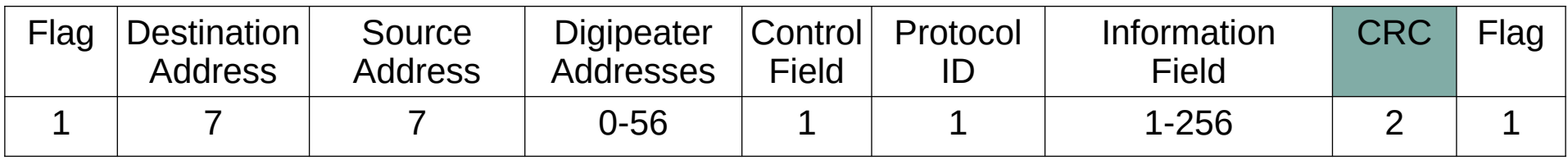

- $\cdot$  CRC16
- Wird als einziges MSBit-first gesendet
	- Alle anderen Felder werden LSBit-first gesendet
	- Aber alles wird MS**Byte**-first (Network Byte Order) gesendet

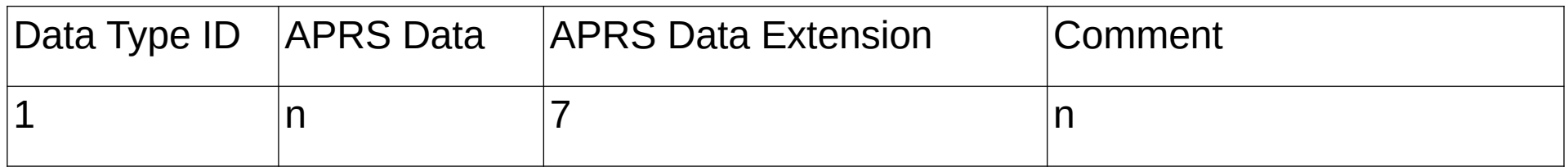

### • Data Type ID ist (meistens) ein ASCII-Zeichen

• Positionsdaten

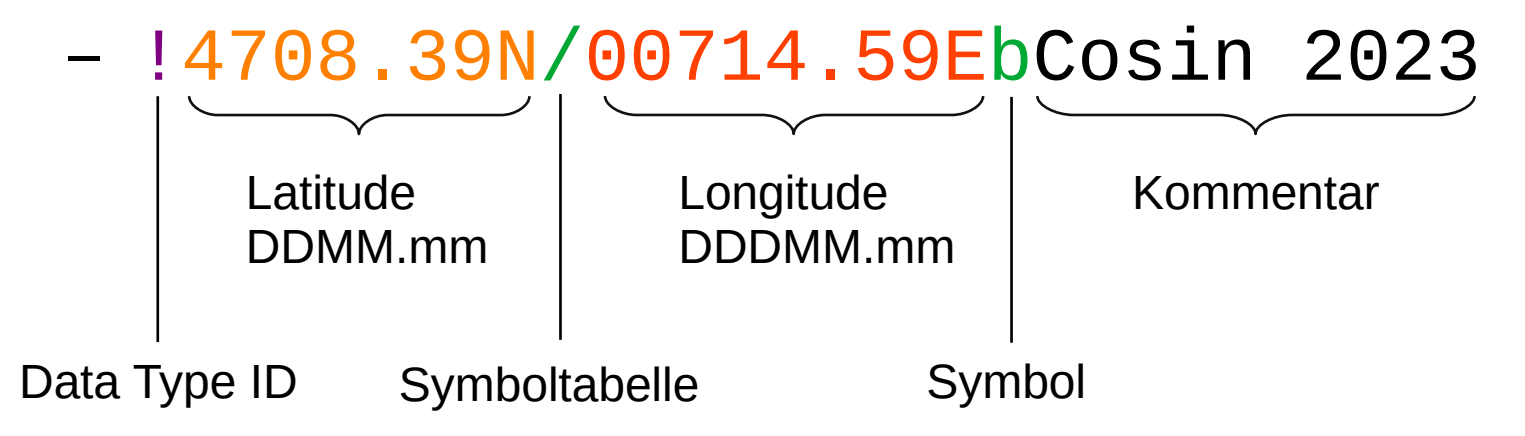

- Positionsdaten
	- !4708.39N/00714.59EbCosin 2023
	- /171115z4708.39N/00714.59EbCoSin 2023 Timestamp (UTC)

Data Type ID

- Positionsdaten
	- !4708.39N/00714.59EbCosin 2023
	- /171115z4708.39N/00714.59EbCoSin 2023 Timestamp (UTC) DDhhmm

Data Type ID

- Positionsdaten
	- !4708.39N/00714.59EbCosin 2023
	- /171115z4708.39N/00714.59EbCoSin 2023
	- /171115z4708.39N/00714.59Eb042/023CoSin2023

Richtung  $0^{\circ} = 2$  $360^{\circ} = N$ 

**Geschwindigkeit** in Knoten

- Positions-Ungenauigkeit
	- Mit Leerzeichen (ASCII 0x20) auffüllen
	- $-4708.3$ <sub>N</sub>
	- $-4708.$  N
	- $-470$ ......N
	- $-47$ <sub>U</sub>

- Weitere Funktionen
	- Wetterinformationen
	- Kompression
	- Benutzerdefinierte Datentypen

- Zur Darstellung z.B. auf Karten
- Veraltet: Absender-SSID

- -0 kein Symbol
- -1 Ambulanz
- $\cdot$  -2 Bus
- -3 Feuerwehrauto
- $\cdot$  -4 Velo

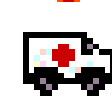

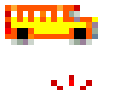

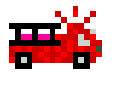

okb

- Zur Darstellung z.B. auf Karten
- Teil der APRS-Payload
- 2 Symboltabellen
	- /: Primäre Tabelle
	- \$: Alternative Tabelle

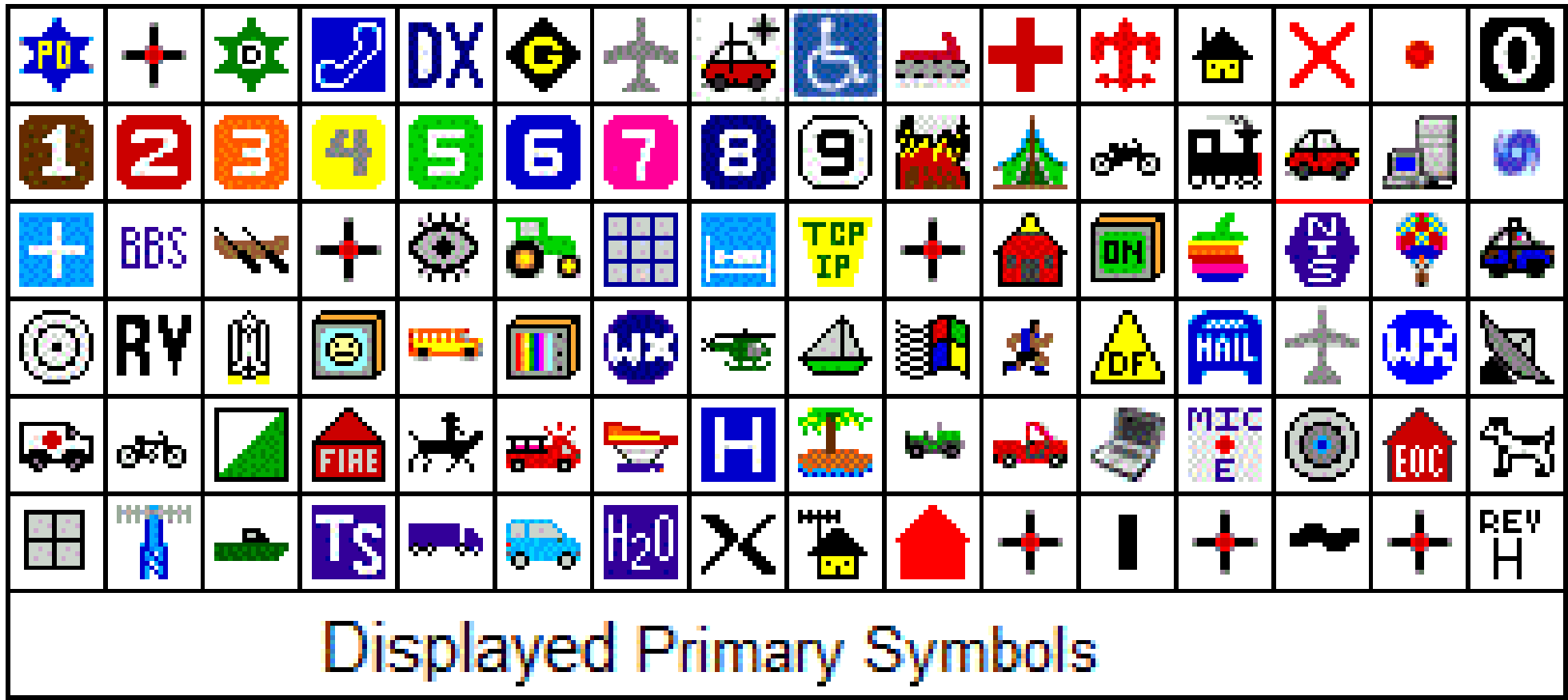

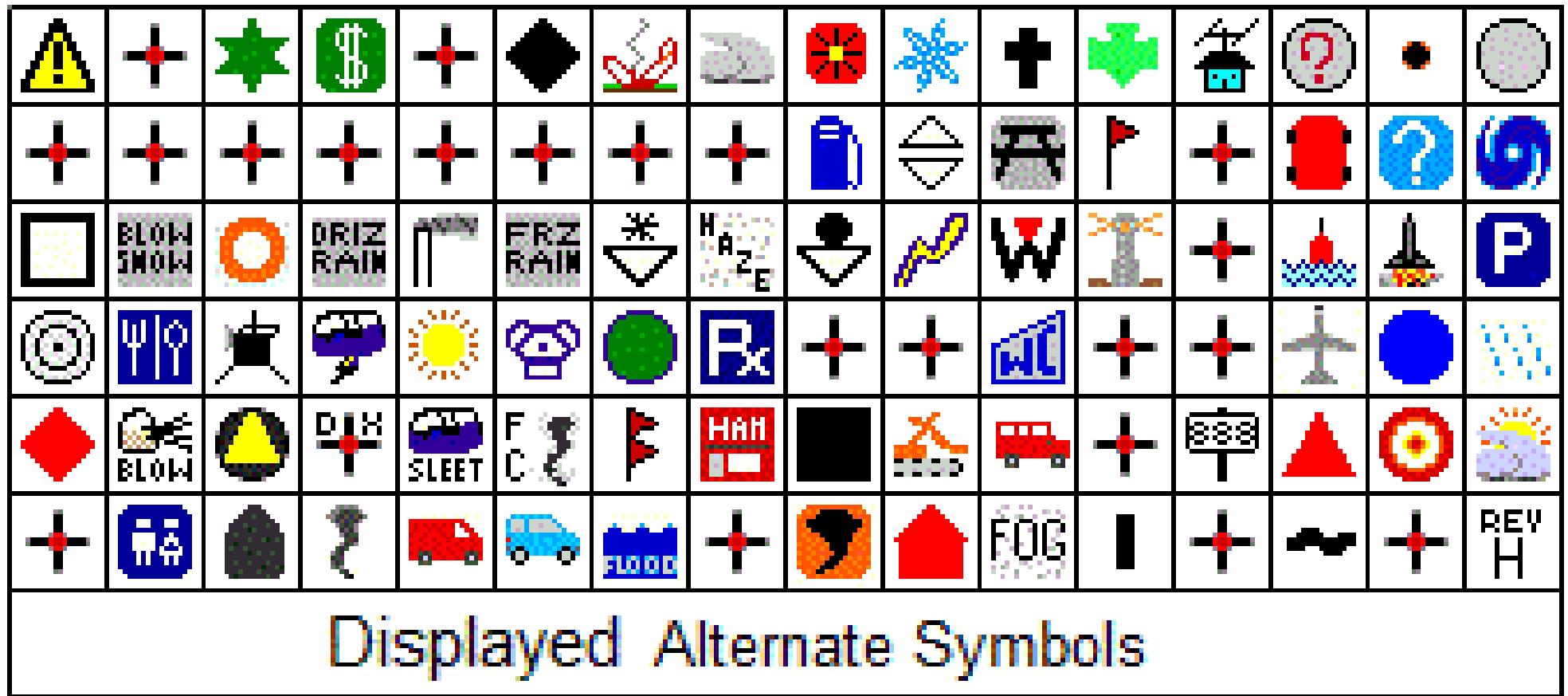

## 1. AX.25-Paket wird LSB-first in Bits zerlegt Ausnahme: CRC MSB-first

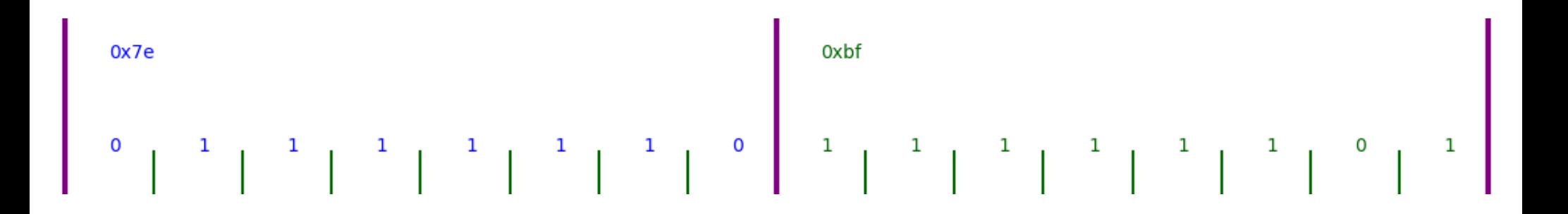

## 2. Nach 5 aufeinander folgenden «1» wird eine «0» eingebaut. Ausnahme: *Flag* Bytes!

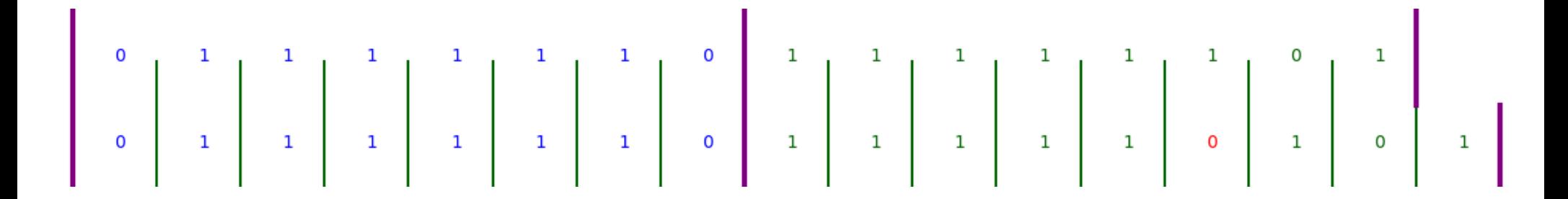

3.Bitstream wird NRZI-kodiert

- 0 → Signalpegel («mark»/«space») wechselt
- $1 \rightarrow$  Signalpegel bleibt gleich

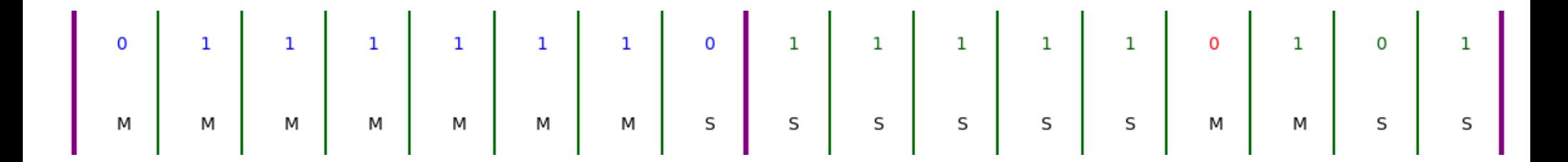

# 4.NRZI-Signalpegel wird akustisch codiert Mark  $\rightarrow$  1200 Hz @ 1/1200s Space → 2200 Hz  $@1/1200s$

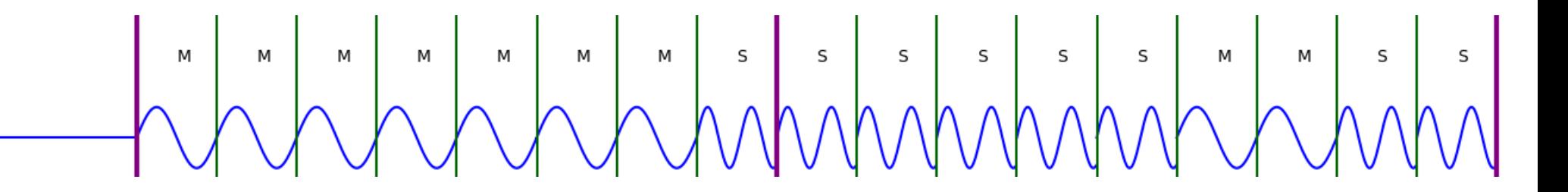

4.Beibehaltung der Phasenverschiebung

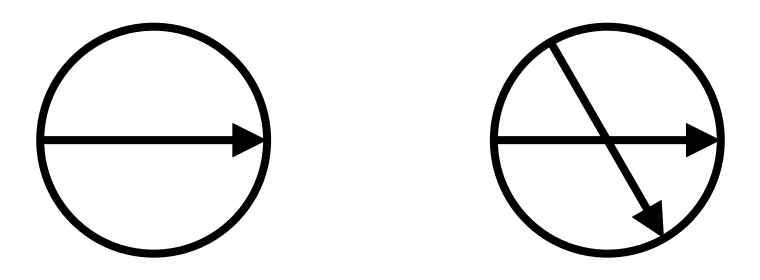

# WWWWWWW

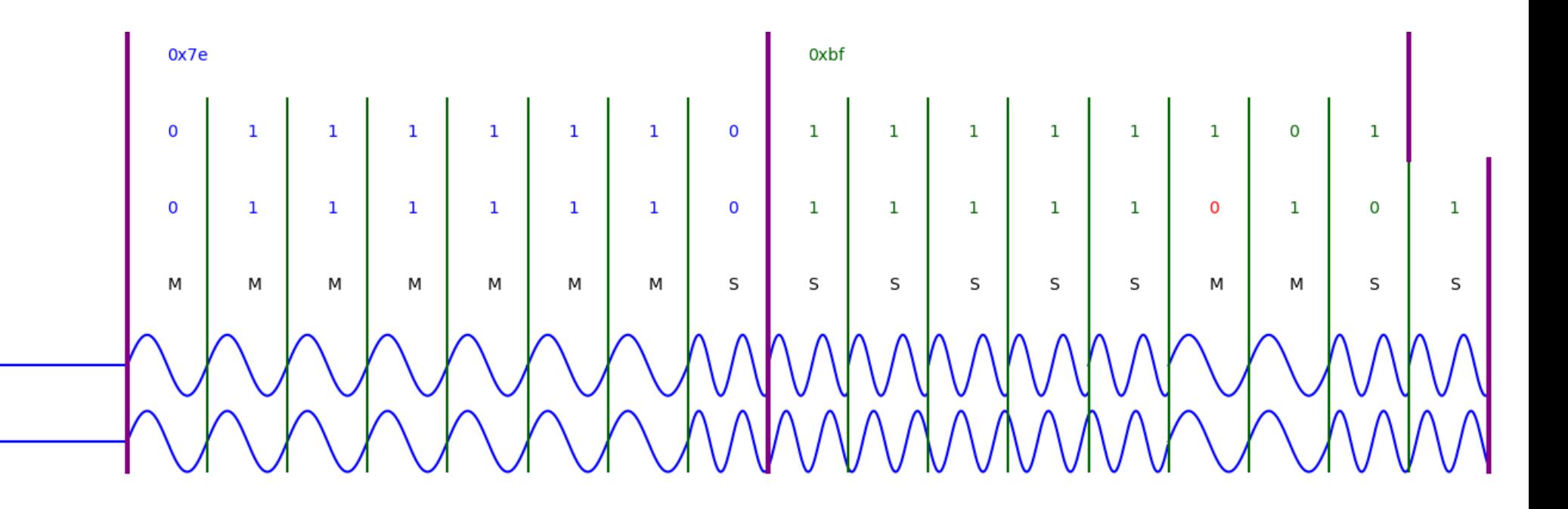

# Lesbarkeit Verbessern

- Anfangs viele Flag-Bytes senden («TX Delay»)
- Paket mehrfach senden («TX Repeat»)

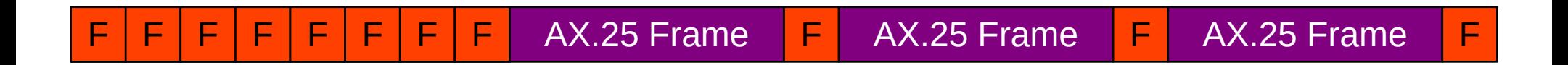

# Audio-Signal

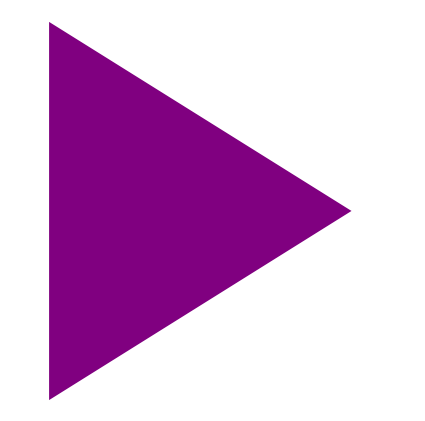

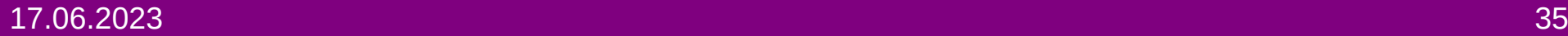

# … und jetzt mit dem Arduino

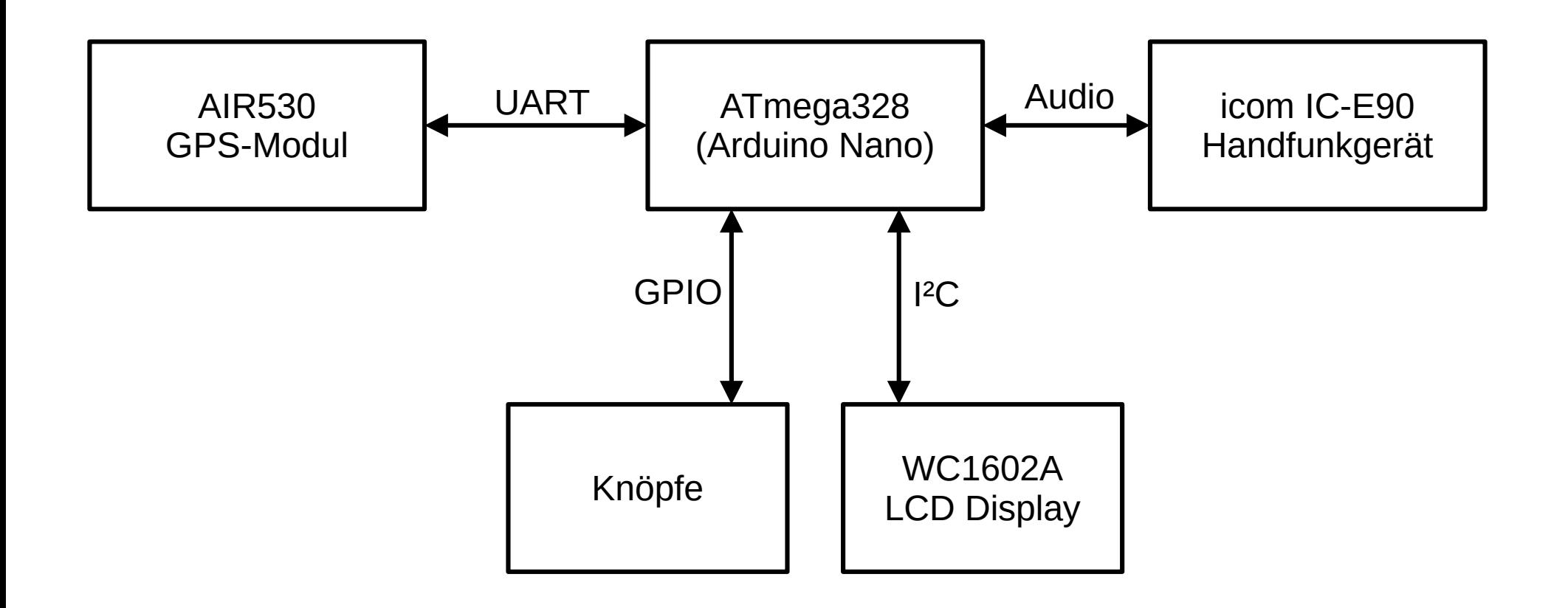

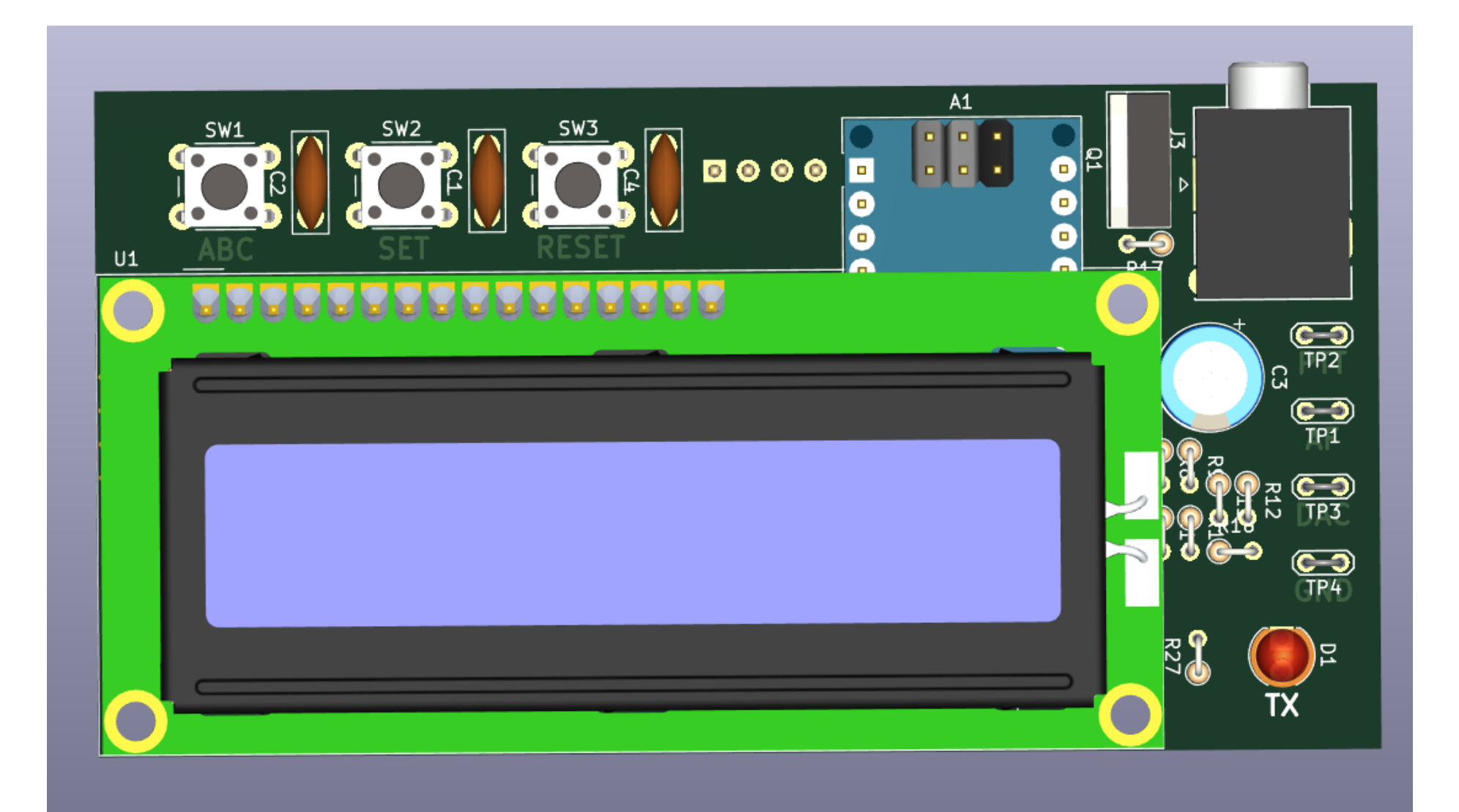

- Sinus erzeugen
	- Im Voraus berechnete Sinustabelle
	- Ausgang via DAC

- Sinus erzeugen
- Phasenverschiebung
	- Nur 6 verschiedene Phasenwinkel (in 60°-Schritten)
	- 6 Offsets der Sinustabelle hardcoded

- Sinus erzeugen
- Phasenverschiebung
- Push to Talk
	- icom ist da etwas speziell...

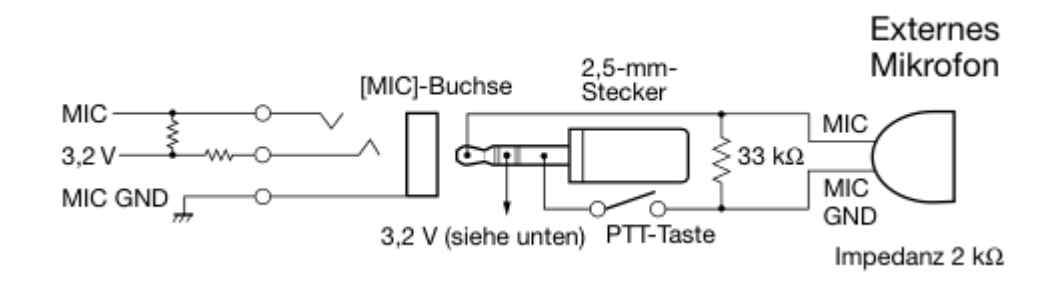

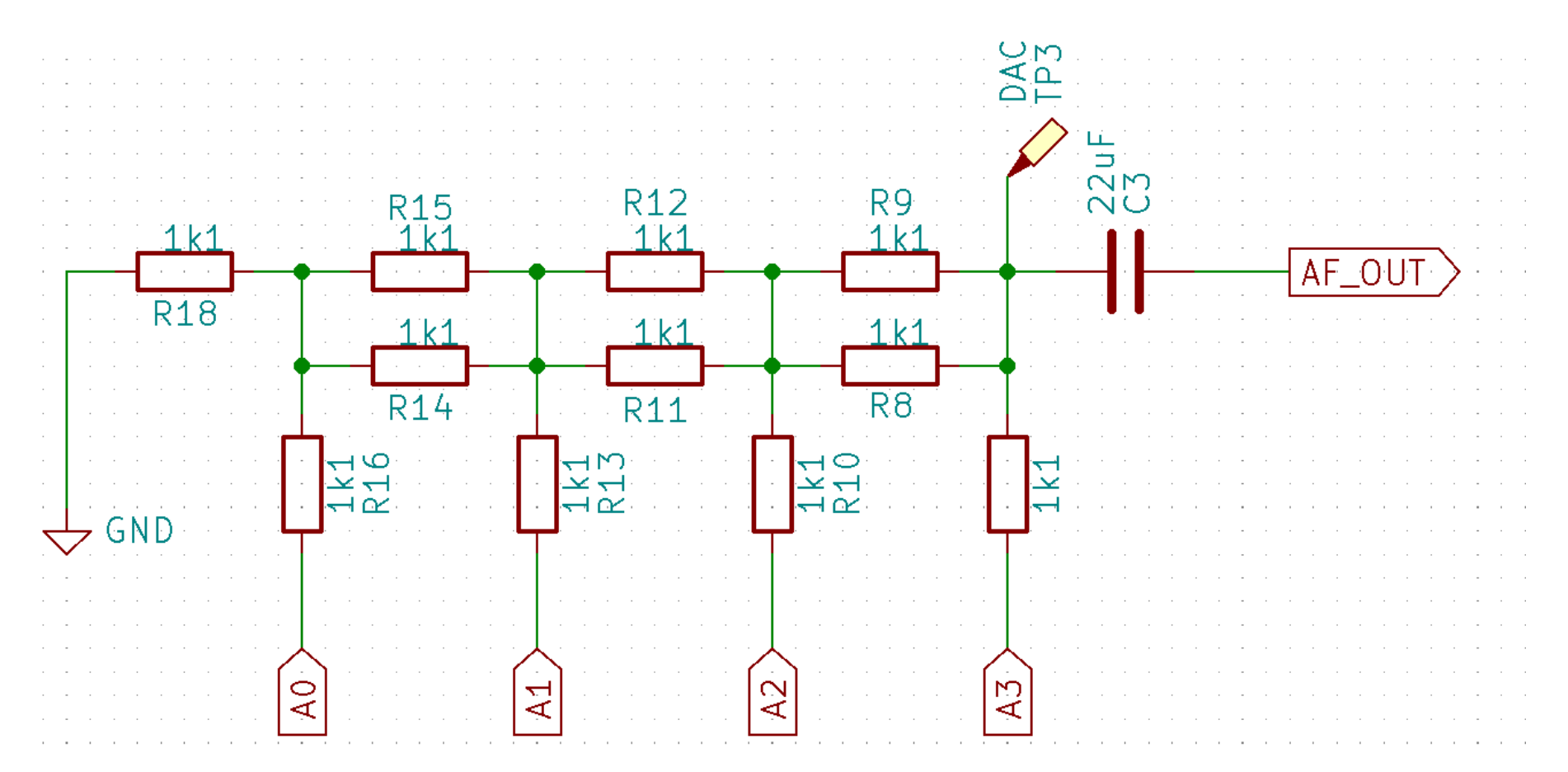

# Audiosignal senden

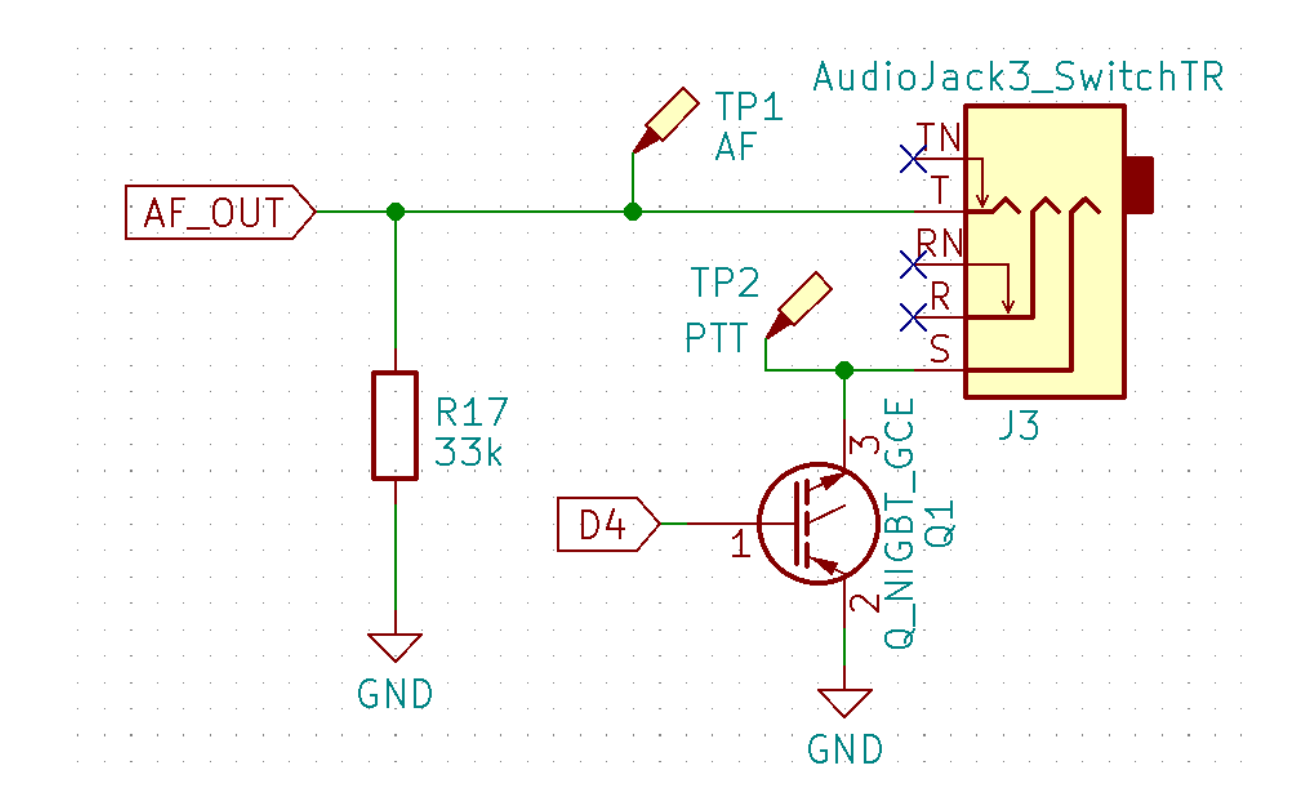

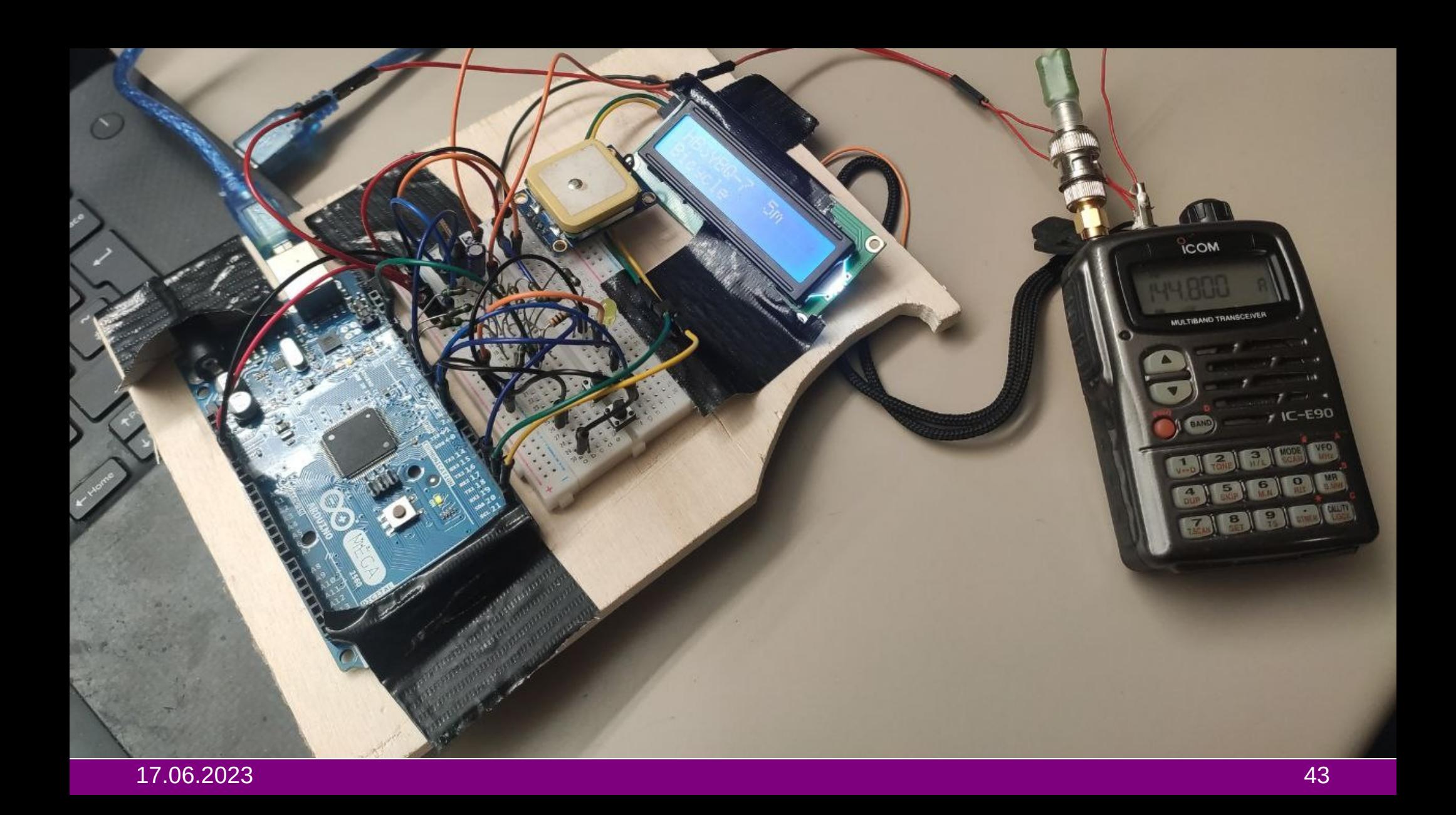

#### **ISO2072A** DIGITAL OSCILLOSCOPE Ultravision 70 MHz 2GSals

#### **RIGUL MSO2072A DIGITAL OSCILLOSCOPE UltraVision 70 MHz 2GSals**

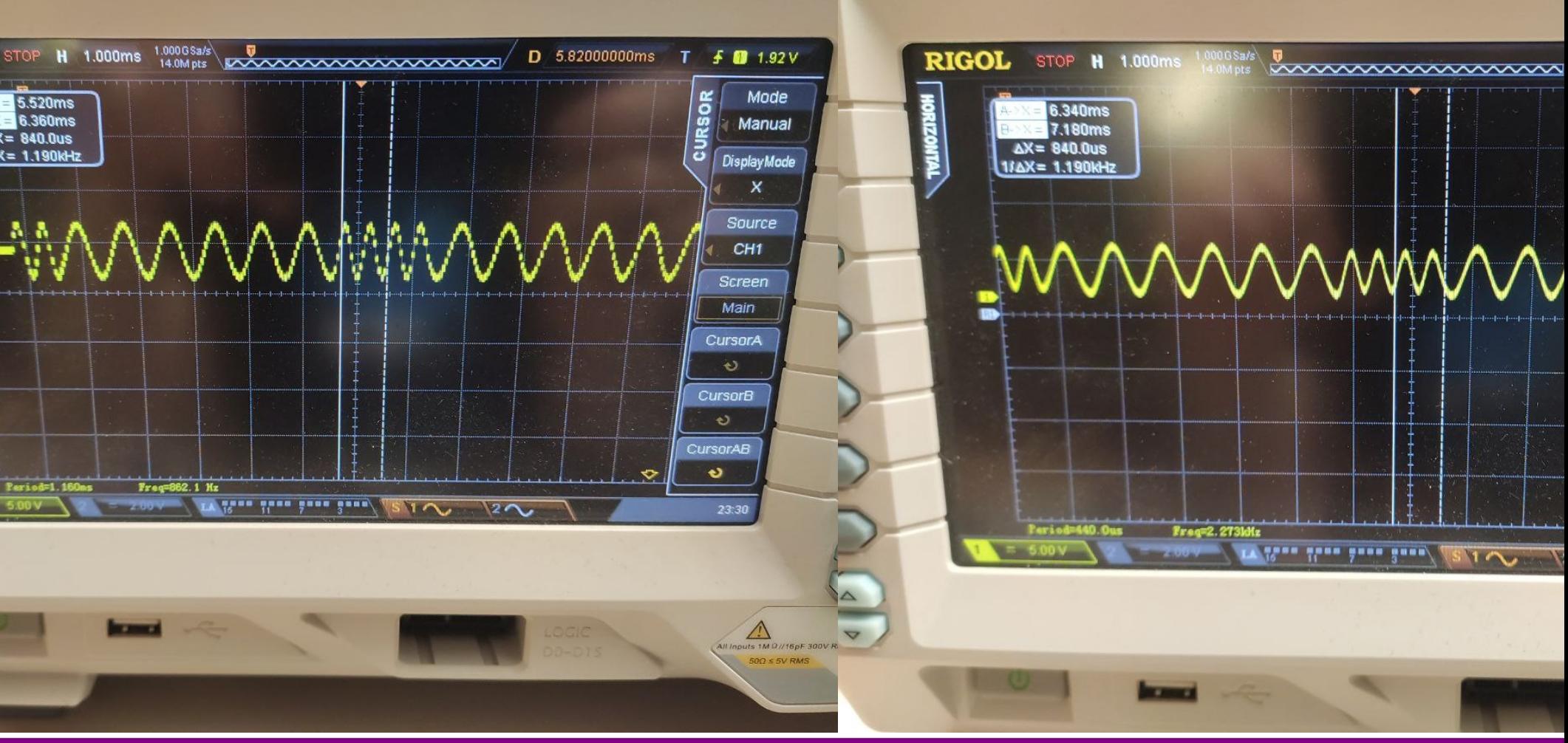

17.06.2023 44

#### ANNININININI AMMUNINININI MUMMUNI

#### ANNININININI YY AMAANI AHAA AHAANI WAA

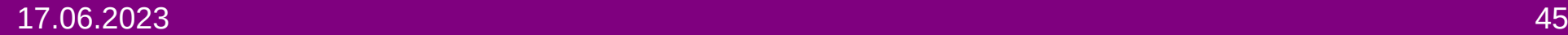

# Direwolf

```
44100 samples per second. 16 bits per sample. 1 audio channels.
152718 audio bytes in file. Duration = 1.\overline{7} seconds.
Fix Bits level = 0
Channel 0: 1200 baud, AFSK 1200 & 2200 Hz, E, 44100 sample rate.
DECODED[1] 0:00.731 WB20SZ-15 audio level = 49(25/26)[0] WB20SZ-15>TEST:, The quick brown fox jumps over the lazy dog! 1 of 4
DECODED[2] 0:01.226 WB20SZ-15 audio level = 49(25/26)[0] WB20SZ-15>TEST:, The quick brown fox jumps over the lazy dog! 1 of 4
DECODED[3] 0:01.721 WB20SZ-15 audio level = 49(25/26)[0] WB20SZ-15>TEST:, The quick brown fox jumps over the lazy dog! 1 of 4
 from aprs.wav
 packets decoded in 0.023 seconds. 74.1 x realtime
```
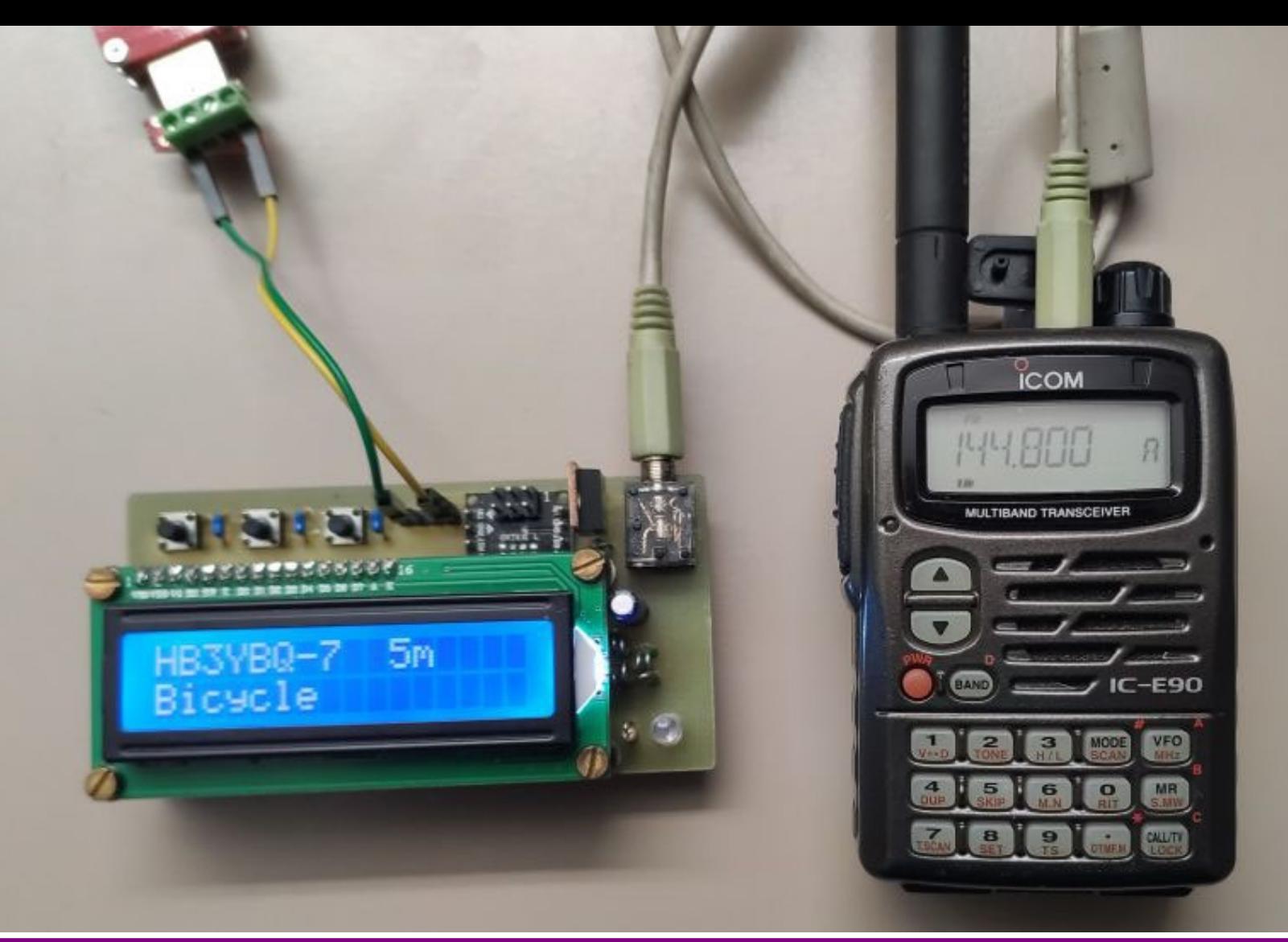

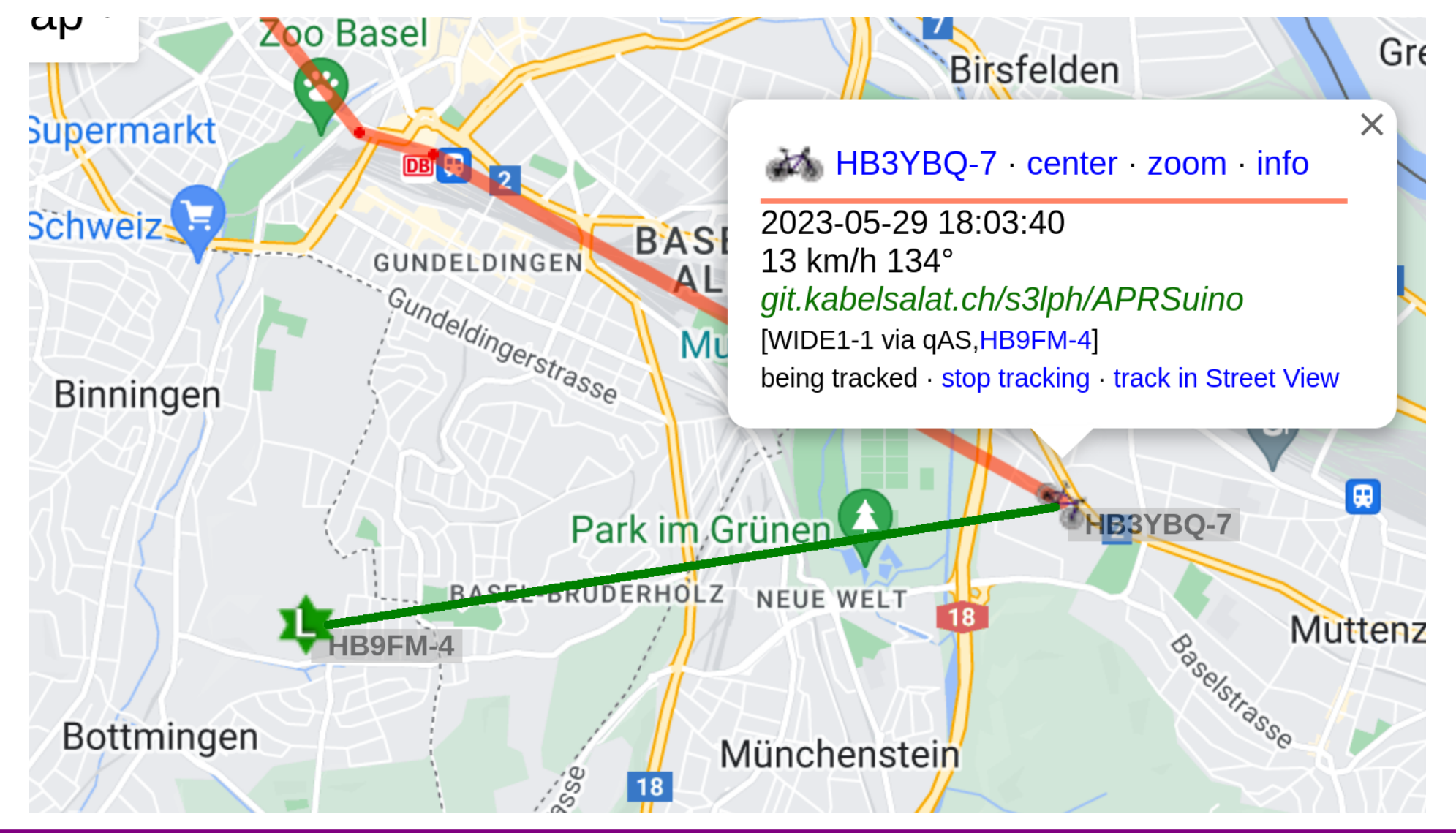

# Stromverbrauch reduzieren

- Überflüssige LEDs etc. entfernen
- Pullups deaktivieren / vergrössern
- Nur sporadische CPU-Aktivität
	- AVR Low-Power-Modes verwenden
	- GPS Low-Power-Modes verwenden
- Datenblätter SEHR genau lesen
	- … hilft aber auch nicht immer

# Zukünftige Optimierungen

- HW-Wakeup-Pins verwenden
- Alles auf 3.3V (ein Spannungsregler weniger)
- LCD direkt ansteuern (anstatt I<sup>2</sup>C-Adapter)
- Stromsparendere MCU-Architektur verwenden

# Obligatorische Linksammlung

- https://git.kabelsalat.ch/s3lph/APRSuino
- https://aprs.org
- https://aprs.fi
- https://www.gammon.com.au/power

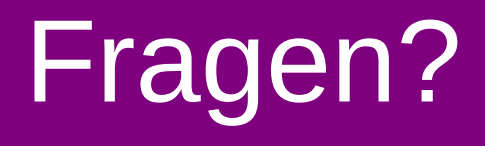

#### s3lph / HB3YBQ CoSin 2023

s3lph@s3lph.me @s3lph@chaos.social @s3lph:kabelsalat.ch

17.06.2023